## New student?

Welcome and thank you for your interest in the Swimming S.A. online courses! We hope you enjoy your learning journey with us on our [online portal.](http://swimmingsa.anewspring.com/)

Your feedback counts! All course evaluations at the end of the courses are automatically sent to all the Instructors linked to the courses, as well as Swimming S.A. management.

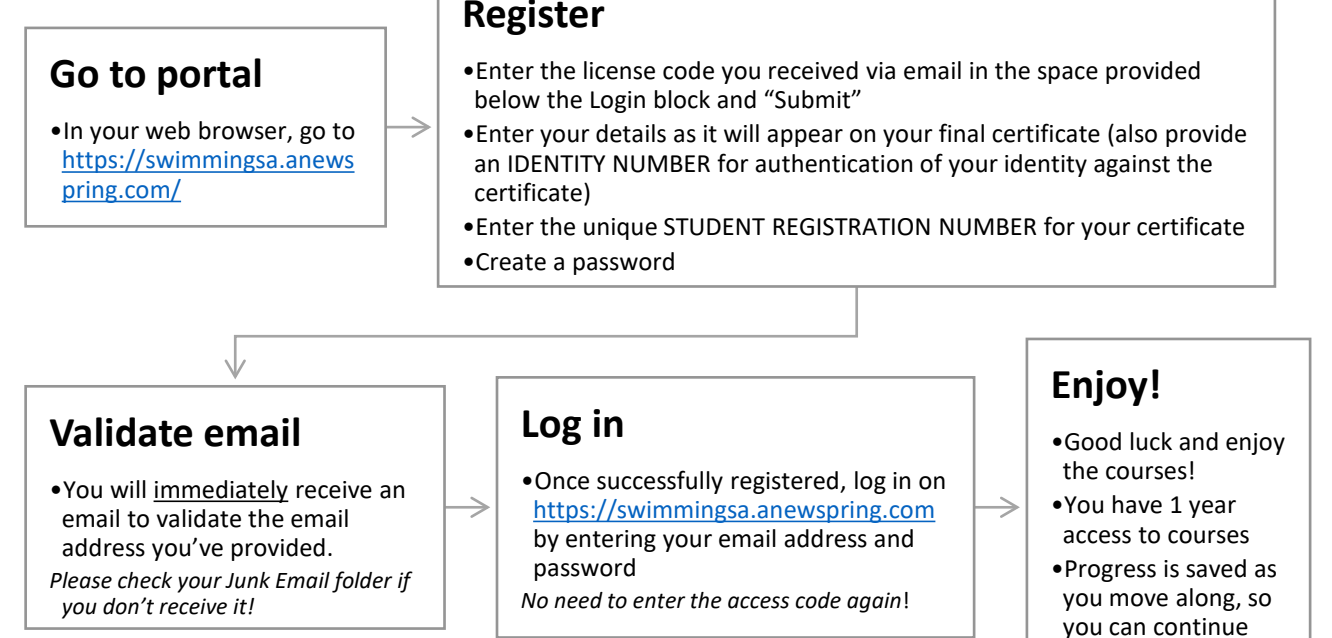

## Existing student?

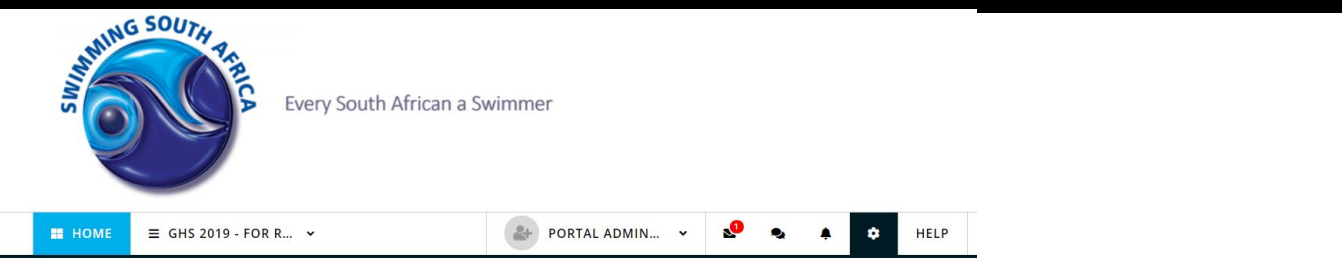

If you already have a profile on the portal, no need to register again! Log in as usual, and on your HOME page, find the Enter access code block.

Enter access code

any time.

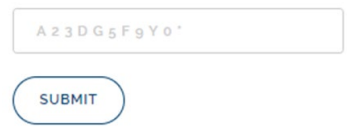

This will add the new course on your HOME page :-)